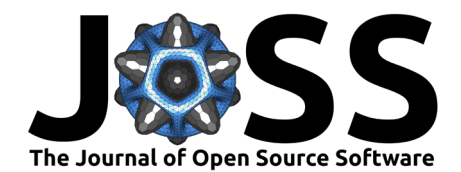

# SSN2: The next generation of spatial stream network modeling in R

Michael Dumelle <sup>1</sup>, Erin E. Peterson <sup>02</sup>, Jay M. Ver Hoef <sup>03</sup>, Alan **Pearse** <sup>4</sup> **, and Daniel J. Isaak**<sup>5</sup>

**1** Pacific Ecological Systems Division, United States Environmental Protection Agency, Corvallis, OR, USA **2** EP Consulting and Centre for Data Science, Queensland University of Technology, Brisbane, QLD, Australia **3** NMFS Alaska Fisheries Science Center, United States National Oceanic and Atmospheric Administration, Seattle, WA, USA **4** NIASRA, School of Mathematics and Applied Statistics, University of Wollongong, Wollongong, NSW, Australia **5** Rocky Mountain Research Station, United States Forest Service, Boise, ID, USA

#### **DOI:** [10.21105/joss.06389](https://doi.org/10.21105/joss.06389)

#### **Software**

- [Review](https://github.com/openjournals/joss-reviews/issues/6389) C
- [Repository](https://github.com/USEPA/SSN2) &
- [Archive](https://doi.org/10.5281/zenodo.12770259)

#### Editor: [Michael Mahoney](https://www.mm218.dev/) & <sup>®</sup> **Reviewers:**

- [@fernandomayer](https://github.com/fernandomayer)
- [@k-doering-NOAA](https://github.com/k-doering-NOAA)
- [@fawda123](https://github.com/fawda123)

**Submitted:** 18 January 2024 **Published:** 26 July 2024

#### **License**

Authors of papers retain copyright and release the work under a Creative Commons Attribution 4.0 International License [\(CC BY 4.0\)](https://creativecommons.org/licenses/by/4.0/).

#### **Summary**

The SSN2 **R** package provides tools for spatial statistical modeling, parameter estimation, and prediction on stream (river) networks. SSN2 is the successor to the SSN **R** package [\(Ver](#page-8-0) [Hoef, Peterson, Clifford, & Shah, 2014\)](#page-8-0), which was archived alongside broader changes in the **R**-spatial ecosystem [\(Nowosad, 2023\)](#page-7-0) that included 1) the retirement of rgdal [\(Bivand, Keitt,](#page-6-0) [& Rowlingson, 2021\)](#page-6-0), rgeos [\(Bivand & Rundel, 2020\)](#page-6-1), and maptools [\(Bivand & Lewin-Koh,](#page-6-2) [2021](#page-6-2)) and 2) the lack of active development of sp [\(Bivand, Pebesma, & Gómez-Rubio, 2013\)](#page-6-3). SSN2 maintains compatibility with the input data file structures used by the SSN **R** package but leverages modern **R**-spatial tools like sf [\(Pebesma, 2018\)](#page-7-1). SSN2 also provides many useful features that were not available in the SSN **R** package, including new modeling and helper functions, enhanced fitting algorithms, and simplified syntax consistent with other **R** generic functions.

### **Statement of Need**

Streams provide vital aquatic services that sustain wildlife, provide drinking and irrigation water, and support recreational and cultural activities. Data are often collected at various locations on a stream network and used to characterize spatial patterns in stream phenomena. For example, a manager may need to know how the amount of a hazardous chemical changes throughout a stream network to inform mitigation efforts. Comprehensive formulations of spatial stream network (SSN) models are provided by Ver Hoef & Peterson [\(2010\)](#page-8-1), Peterson & Ver Hoef [\(2010\)](#page-7-2), and Ver Hoef et al. [\(2014\)](#page-8-0). The SSN2 **R** package is designed to help users fit SSN models to their stream network data.

SSN models use a spatial statistical modeling framework (e.g., [Cressie, 1993\)](#page-6-4) to describe unique and complex dependencies on a stream network resulting from a branching network structure, directional water flow, and differences in flow volume. These SSN models relate a continuous or discrete response variable to one or more explanatory variables, a spatially independent random error term, and up to three spatially dependent random error terms: tail-up random errors, tail-down random errors, and Euclidean random errors. Tail-up random errors restrict spatial dependence to flow-connected sites (i.e., water flows from an upstream to a downstream site) and incorporate spatial weights through an additive function to describe the branching network between sites. Tail-down random errors describe spatial dependence between both flow-connected and flow-unconnected sites (i.e., sites that share a common downstream junction but not flow), but spatial weights are not required. Euclidean random errors describe

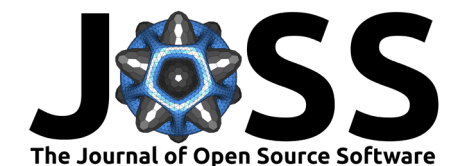

spatial dependence between sites based on straight-line distance and are governed by factors not confined to the stream network, such as regional geology. The variances and the length-scales of spatial dependence in the tail-up, tail-down, and Euclidean random errors are controlled by separate variance (i.e., partial sill) and range parameters, respectively, while the spatially independent variance (i.e., nugget) is controlled by another separate variance parameter. In this paper, we show how to use the SSN2 **R** package to fit SSN models, inspect SSN models, and use SSN models to make predictions at unobserved locations on a stream network.

## **Package Overview**

The streams, observation, and prediction datasets must be pre-processed prior to fitting SSN models and making predictions at unobserved locations using SSN2. Previously, the STARS toolset for ArcGIS Desktop versions 9.3x - 10.8x [\(Peterson & Ver Hoef, 2014\)](#page-7-3) or the openSTARS **R** package [\(Kattwinkel, Szöcs, Peterson, & Schäfer, 2020\)](#page-7-4) were used to generate spatial information required for model fitting and prediction. However, both software packages have recently been retired and are replaced by the SSNbler **R** package [\(Peterson, Dumelle, Pearse,](#page-7-5) [Teleki, & Ver Hoef, 2024](#page-7-5)), which is a new, **R**-based version of the STARS tools. SSNbler is currently available on GitHub, will soon be available on CRAN, and contains several useful resources that guide users through these pre-processing steps. Pre-processing using either SSNbler, STARS, or openSTARS ends with the creation of a .ssn folder, which is non-proprietary. Files residing in the .ssn folder are read into R using ssn\_import() from SSN2 and placed into a list structure called an SSN object, which contains all the spatial, topological, and attribute information needed to leverage the modeling tools in SSN2.

SSN2 is first installed from CRAN:

install.packages("SSN2")

Then, SSN2 is loaded into an **R** session:

library(SSN2)

The SSN2 package comes with an example .ssn folder called MiddleFork04.ssn that represents water temperatures recorded from a stream network in the Middle Fork of the Salmon River in Idaho, USA during 2004.

Several functions in SSN2 for reading and writing data directly manipulate the .ssn folder. To avoid directly manipulating the MiddleFork04.ssn data installed alongside SSN2, MiddleFork04.ssn is instead copied into a temporary directory and the relevant path to this directory stored:

```
copy_lsn_to_temp()
path <- file.path(tempdir(), "MiddleFork04.ssn")
```
The copy\_lsn\_to\_temp() function is only used when working with MiddleFork04.ssn and generally, path should indicate a permanent directory on your computer that points towards your .ssn object. After specifying path, the stream reaches, observed sites, and prediction sites ( $pred1km$ ) are imported and then visualized (Figure [1\)](#page-2-0):

```
mf04p \leq -ssn\_import(path, predpts = "pred1km")
```

```
library(ggplot2)
q\nqplot() +geom_s f(data = mf04p$edges) +geom sf(data = mf04p$preds$pred1km, pch = 17, color = "blue") +
  geom sf(data = mf04p$obs, color = "brown", size = 2) +
  theme_bw()
```
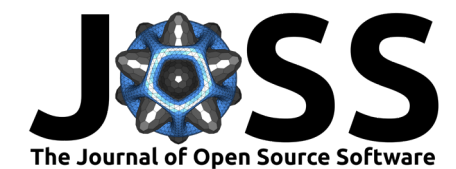

<span id="page-2-0"></span>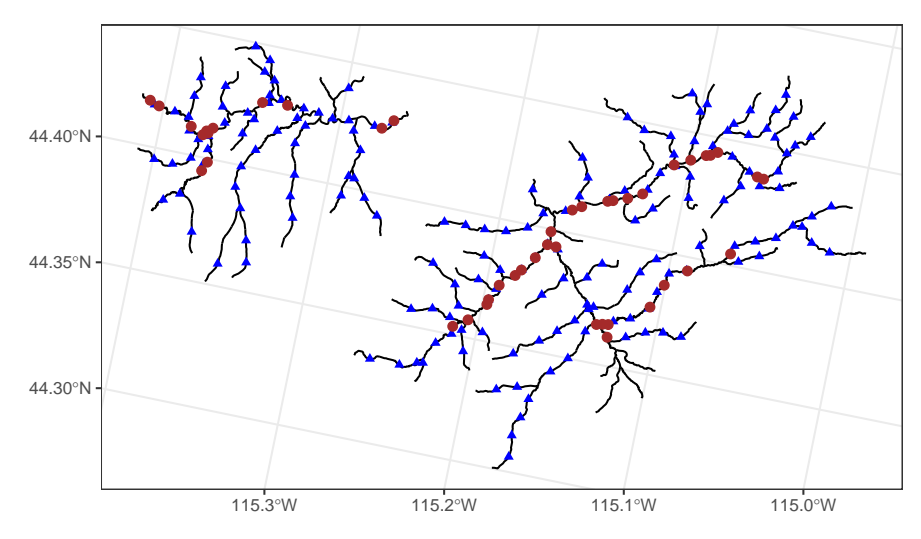

**Figure 1:** Middle Fork 2004 stream networks. Observed sites are represented by brown, closed circles at various locations throughout the stream network. Prediction sites are represented by blue, closed triangles and are spaced one kilometer apart.

Prior to statistical modeling, hydrologic distance matrices are created [\(Ver Hoef & Peterson,](#page-8-1) [2010\)](#page-8-1):

```
ssn_create_distmat(mf04p, predpts = "pred1km", overwrite = TRUE)
```
Of particular interest here is summer mean stream temperature (Summer\_mn) in degrees Celsius, which will be modeled as a function of elevation (ELEV\_DEM) and watershed-averaged precipitation (AREAWTMAP) with exponential, spherical, and Gaussian structures for the tail-up, tail-down, and Euclidean errors, respectively, and a nugget effect (by default). Using ssn\_lm(), the model is fit:

```
ssn mod < - ssn lm(formula = Summer mn \sim ELEV DEM + AREAWTMAP,
  ssn.object = mf04p,
  tailup_type = "exponential",
  taildown_type = "spherical",
  euclid type = "gaussian",
  additive = "afvArea"
)
```
The additive argument represents an "additive function value (AFV)" variable that captures branching in the stream network and is required when modeling the tail-up covariance. Cumulative watershed area is commonly used to derive the additive function value (here, afvArea represents cumulative watershed area), but other variables like flow can be used (if every line feature in the edges dataset contains a non-null value). Ver Hoef & Peterson [\(2010\)](#page-8-1) provide further details regarding additive function values.

The ssn  $lm()$  function is designed to be similar in syntax and structure to the  $lm()$  function in base **R** for fitting nonspatial linear models. Additionally, SSN2 accommodates various S3 methods for commonly-used **R** generic functions that operate on model objects. For example, the generic function summary() is used to summarize the fitted model:

```
summary(ssn_mod)
##
## Call:
## ssn lm(formula = Summer mn ~ ELEV DEM + AREAWTMAP, ssn.object = mf04p,
## tailup_type = "exponential", taildown_type = "spherical",
```
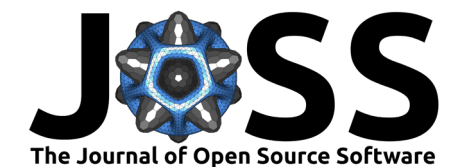

```
\# euclid type = "gaussian", additive = "afvArea")
##
## Residuals:
## Min 1Q Median 3Q Max
## -3.6393 -2.0646 -0.5952 0.2143 0.7497
##
## Coefficients (fixed):
## Estimate Std. Error z value Pr(>|z|)
## (Intercept) 76.195041 7.871574 9.680 < 2e-16 ***
## ELEV_DEM -0.026905 0.003646 -7.379 1.6e-13 ***
## AREAWTMAP -0.009099 0.004461 -2.040 0.0414 *
## ---## Signif. codes: 0 '***' 0.001 '**' 0.01 '*' 0.05 '.' 0.1 ' ' 1
##
## Pseudo R-squared: 0.6124
##
## Coefficients (covariance):
## Effect Parameter Estimate
## tailup exponential de (parsill) 3.800e+00
## tailup exponential range 4.194e+06
## taildown spherical de (parsill) 4.480e-01
## taildown spherical range 1.647e+05
## euclid gaussian de (parsill) 1.509e-02
## euclid gaussian range 4.496e+03
## nugget nugget 2.087e-02
```
SSN2 methods for the tidy(), glance(), and augment() generic functions from the broom **R** package [\(Robinson, Hayes, & Couch, 2021\)](#page-7-6) are used to inspect the fitted model and provide diagnostics:

tidy(ssn\_mod, conf.int = TRUE)

```
## # A tibble: 3 x 7
## term estimate std.error statistic p.value conf.low conf.high
## <chr> <dbl> <dbl> <dbl> <dbl> <dbl> <dbl>
## 1 (Intercept) 76.2 7.87 9.68 0 60.8 91.6
## 2 AREAWTMAP -0.00910 0.00446 -2.04 4.14e- 2 -0.0178 -0.000356
## 3 ELEV_DEM -0.0269 0.00365 -7.38 1.60e-13 -0.0341 -0.0198
glance(ssn_mod)
## # A tibble: 1 x 9
## n p npar value AIC AICc logLik deviance pseudo.r.squared
## <int> <dbl> <int> <dbl> <dbl> <dbl> <dbl> <dbl> <dbl>
## 1 45 3 7 59.3 73.3 76.3 -29.6 41.9 0.612
aug mod \leq augment(ssn mod)
subset(aug mod, select = c(Summer mn, .fitted, .resid, .hat, .cooksd))
## Simple feature collection with 45 features and 5 fields
## Geometry type: POINT
## Dimension: XY
## Bounding box: xmin: -1530805 ymin: 2527111 xmax: -1503079 ymax: 2537823
## Projected CRS: USA_Contiguous_Albers_Equal_Area_Conic_USGS_version
## # A tibble: 45 x 6
## Summer_mn .fitted .resid .hat .cooksd = geometry
## <dbl> <dbl> <dbl> <dbl> <dbl> <POINT [m]>
## 1 11.4 14.4 -3.07 0.0915 0.0962 (-1512690 2531883)
```
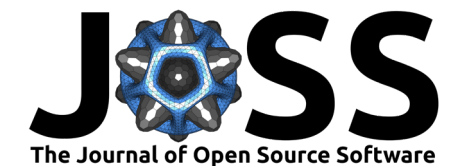

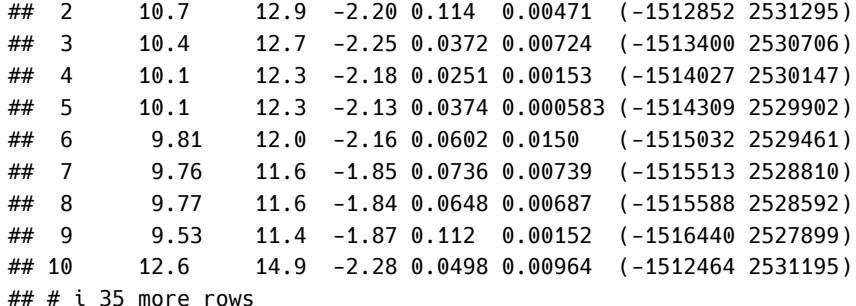

Specific generic helper functions (e.g., coef(), AIC(), residuals()) can be used to obtain the same quantities returned by tidy(), glance(), and augment():

```
coef(ssn_mod)
```
## (Intercept) ELEV\_DEM AREAWTMAP ## 76.19504087 -0.02690478 -0.00909941

AIC(ssn\_mod)

## [1] 73.2623

head(residuals(ssn\_mod))

## 1 2 3 4 5 6 ## -3.066413 -2.204147 -2.252004 -2.175337 -2.131527 -2.162417

Spatial prediction (i.e., Kriging) at the unobserved sites is performed using the generic functions predict() or augment():

```
aug_pred <- augment(ssn_mod, newdata = "pred1km", interval = "prediction")
subset(aug pred, select = c(.fitted, .lower, .upper))
```

```
## Simple feature collection with 175 features and 3 fields
## Geometry type: POINT
## Dimension: XY
## Bounding box: xmin: -1530631 ymin: 2521707 xmax: -1500020 ymax: 2540253
## Projected CRS: USA_Contiguous_Albers_Equal_Area_Conic_USGS_version
## # A tibble: 175 x 4
## .fitted .lower .upper geometry
## <dbl> <dbl> <dbl> <POINT [m]>
## 1 14.6 14.3 15.0 (-1520657 2536657)
## 2 15.0 14.7 15.4 (-1519866 2536812)
## 3 14.8 14.3 15.3 (-1521823 2536911)
## 4 15.0 14.5 15.5 (-1523183 2537256)
## 5 15.2 14.7 15.6 (-1523860 2537452)
## 6 15.1 14.8 15.5 (-1525443 2537698)
## 7 15.1 14.7 15.5 (-1526397 2537254)
## 8 15.0 14.6 15.4 (-1527436 2536803)
## 9 14.9 14.6 15.3 (-1529043 2536449)
## 10 14.9 14.5 15.3 (-1529689 2537313)
## # i 165 more rows
```
Here, .fitted are the predictions, .lower are the lower bounds of 95% prediction intervals, and .upper are the upper bounds of 95% prediction intervals. Utilizing augment() makes the prediction output straightforward to visualize:

```
ggplot() +geom sf(data = mf04p$edges) +geom_sf(data = aug\_pred, aes(color = .fitted), size = 2) +
```
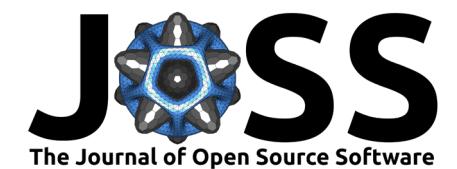

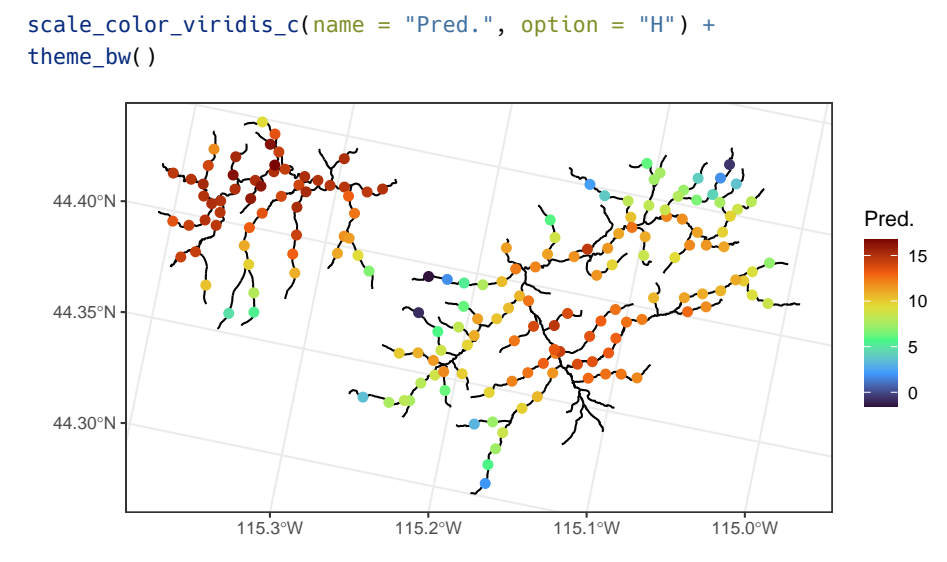

**Figure 2:** Predicted Middle Fork 2004 mean summer temperatures (Celsius) spaced one kilometer apart. As expected, temperature is predicted to be lower in areas of higher elevation.

Spatial generalized linear models for binary, count, proportion, and skewed data [\(Ver Hoef et al.,](#page-8-2) [2024](#page-8-2)) are applied to stream networks via the ssn\_glm() function. ssn\_lm() and ssn\_glm() also accommodate several advanced features, which include nonspatial random effects as in lme4 [\(Bates, Mächler, Bolker, & Walker, 2015\)](#page-6-5) and nlme [\(Pinheiro & Bates, 2006\)](#page-7-7) Euclidean anisotropy [\(Zimmerman & Ver Hoef, 2024\)](#page-8-3), and more. In addition to modeling, simulating data on a stream network is performed via ssn\_simulate().

### **Discussion**

SSN models are valuable tools for statistical analysis of data collected on stream networks and help improve inference about vital stream ecosystems. These models have been employed to better understand and manage water quality [\(McManus et al., 2020;](#page-7-8) [Scown, McManus, Carson](#page-8-4) [Jr, & Nietch, 2017\)](#page-8-4), ecosystem metabolism (Rodríguez-Castillo, Estévez, González-Ferreras, & Barquín, 2019), and climate change impacts on freshwater ecosystems [\(Isaak, Wenger, et](#page-6-6) [al., 2017](#page-6-6); [Ruesch et al., 2012\)](#page-8-5), as well as generate aquatic population estimates [\(Isaak, Ver](#page-6-7) [Hoef, Peterson, Horan, & Nagel, 2017](#page-6-7)), inform conservation planning (Rodríguez-González [et al., 2019;](#page-7-10) [Sharma, Dubey, Johnson, Rawal, & Sivakumar, 2021\)](#page-8-6), and assess restoration activities [\(Fuller, Leinenbach, Detenbeck, Labiosa, & Isaak, 2022\)](#page-6-8), among other applications. The breadth and applicability of SSN models are further enhanced by data aggregation tools like the National Hydrography Dataset [\(McKay et al., 2012\)](#page-7-11), National Stream Internet Project [\(Nagel, Peterson, Isaak, Ver Hoef, & Horan, 2015\)](#page-7-12), and StreamCat [\(Hill, Weber, Leibowitz,](#page-6-9) [Olsen, & Thornbrugh, 2016\)](#page-6-9).

There are several spatial modeling packages in **R**, including geoR [\(Ribeiro Jr et al., 2022\)](#page-7-13), gstat [\(Pebesma, 2004\)](#page-7-14), FRK [\(Sainsbury-Dale, Zammit-Mangion, & Cressie, 2024\)](#page-8-7), fields [\(Nychka, Furrer, Paige, & Sain, 2021\)](#page-7-15), R-INLA [\(Lindgren & Rue, 2015\)](#page-7-16), and spmodel [\(Dumelle,](#page-6-10) [Higham, & Ver Hoef, 2023](#page-6-10)), among others. However, these aforementioned spatial modeling packages do not account for the unique spatial relationships found in data collected on stream networks. The rtop [\(Skoien et al., 2014\)](#page-8-8), VAST [\(Charsley et al., 2023\)](#page-6-11), and SSN2 **R** packages can be used to describe spatial stream network data in **R**, but SSN2 is unique. It not only provides representations of stream network data in **R** but also provides an extensive suite of functions for model fitting, diagnostics, and spatial prediction that integrate with the popular "tidy" framework [\(Kuhn & Silge, 2022;](#page-7-17) [Wickham et al., 2019\)](#page-8-9). To learn more about SSN2, visit the CRAN webpage at [https://CRAN.R-project.org/package=SSN2.](https://CRAN.R-project.org/package=SSN2)

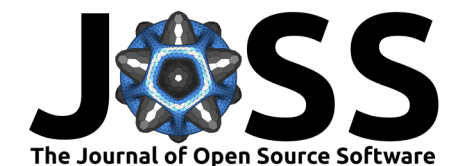

### **Acknowledgements**

Figures were created using ggplot2 [\(Wickham, 2016\)](#page-8-10) and the viridis color palettes [\(Garnier](#page-6-12) [et al., 2024](#page-6-12)).

We would like to sincerely thank the editor and reviewers for all of their helpful feedback which greatly improved both the software and the manuscript.

The views expressed in this manuscript are those of the authors and do not necessarily represent the views or policies of USEPA, NOAA, or USFS. Any mention of trade names, products, or services does not imply an endorsement by the U.S. government, USEPA, NOAA, or USFS. USEPA, NOAA, or USFS do not endorse any commercial products, services or enterprises.

#### **References**

- <span id="page-6-5"></span>Bates, D., Mächler, M., Bolker, B., & Walker, S. (2015). Fitting linear mixed-effects models using Ime4. Journal of Statistical Software,  $67(1)$ , 1–48. doi[:10.18637/jss.v067.i01](https://doi.org/10.18637/jss.v067.i01)
- <span id="page-6-0"></span>Bivand, R., Keitt, T., & Rowlingson, B. (2021). rgdal: Bindings for the 'geospatial' data abstraction library. Retrieved from <https://CRAN.R-project.org/package=rgdal>
- <span id="page-6-2"></span>Bivand, R., & Lewin-Koh, N. (2021). maptools: Tools for handling spatial objects. Retrieved from <https://CRAN.R-project.org/package=maptools>
- <span id="page-6-3"></span>Bivand, R., Pebesma, E., & Gómez-Rubio, V. (2013). Applied spatial data analysis with R. Springer, NY. doi[:10.1007/978-1-4614-7618-4](https://doi.org/10.1007/978-1-4614-7618-4)
- <span id="page-6-1"></span>Bivand, R., & Rundel, C. (2020). rgeos: Interface to geometry engine - open source ('GEOS'). Retrieved from <https://CRAN.R-project.org/package=rgeos>
- <span id="page-6-11"></span>Charsley, A. R., Grüss, A., Thorson, J. T., Rudd, M. B., Crow, S. K., David, B., Williams, E. K., et al. (2023). Catchment-scale stream network spatio-temporal models, applied to the freshwater stages of a diadromous fish species, longfin eel (Anguilla dieffenbachii). Fisheries Research, 259, 106583. doi[:10.1016/j.fishres.2022.106583](https://doi.org/10.1016/j.fishres.2022.106583)
- <span id="page-6-4"></span>Cressie, N. (1993). Statistics for spatial data (revised edition). Wiley: Hoboken, NJ. doi[:10.1002/9781119115151](https://doi.org/10.1002/9781119115151)
- <span id="page-6-10"></span>Dumelle, M., Higham, M., & Ver Hoef, J. M. (2023). spmodel: Spatial statistical modeling and prediction in R. PLOS ONE, 18(3), 1–32. doi[:10.1371/journal.pone.0282524](https://doi.org/10.1371/journal.pone.0282524)
- <span id="page-6-8"></span>Fuller, M. R., Leinenbach, P., Detenbeck, N. E., Labiosa, R., & Isaak, D. J. (2022). Riparian vegetation shade restoration and loss effects on recent and future stream temperatures. Restoration Ecology, 30(7), e13626. doi[:10.1111/rec.13626](https://doi.org/10.1111/rec.13626)
- <span id="page-6-12"></span>Garnier, Simon, Ross, Noam, Rudis, Robert, Camargo, et al. (2024). viridis(Lite) - colorblindfriendly color maps for R. doi[:10.5281/zenodo.4679423](https://doi.org/10.5281/zenodo.4679423)
- <span id="page-6-9"></span>Hill, R. A., Weber, M. H., Leibowitz, S. G., Olsen, A. R., & Thornbrugh, D. J. (2016). The stream-catchment (StreamCat) dataset: A database of watershed metrics for the conterminous United States. JAWRA Journal of the American Water Resources Association, 52(1), 120–128. doi[:10.1111/1752-1688.12372](https://doi.org/10.1111/1752-1688.12372)
- <span id="page-6-7"></span>Isaak, D. J., Ver Hoef, J. M., Peterson, E. E., Horan, D. L., & Nagel, D. E. (2017). Scalable population estimates using spatial-stream-network (SSN) models, fish density surveys, and national geospatial database frameworks for streams. Canadian Journal of Fisheries and Aquatic Sciences, 74(2), 147–156. doi[:10.1139/cjfas-2016-0247](https://doi.org/10.1139/cjfas-2016-0247)
- <span id="page-6-6"></span>Isaak, D. J., Wenger, S. J., Peterson, E. E., Ver Hoef, J. M., Nagel, D. E., Luce, C. H., Hostetler, S. W., et al. (2017). The NorWeST summer stream temperature model and scenarios for the western US: A crowd-sourced database and new geospatial tools foster a

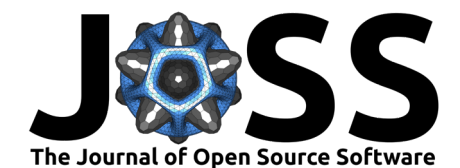

user community and predict broad climate warming of rivers and streams. Water Resources Research, 53(11), 9181–9205. doi[:10.1002/2017WR020969](https://doi.org/10.1002/2017WR020969)

<span id="page-7-4"></span>Kattwinkel, M., Szöcs, E., Peterson, E. E., & Schäfer, R. B. (2020). Preparing GIS data for analysis of stream monitoring data: The R package openSTARS. PLOS ONE, 15(9), e0239237. doi[:10.1371/journal.pone.0239237](https://doi.org/10.1371/journal.pone.0239237)

<span id="page-7-17"></span>Kuhn, M., & Silge, J. (2022). Tidy modeling with R. O'Reilly Media, Inc.

- <span id="page-7-16"></span>Lindgren, F., & Rue, H. (2015). Bayesian spatial modelling with R-INLA. Journal of Statistical Software, 63(19). doi[:10.18637/jss.v063.i19](https://doi.org/10.18637/jss.v063.i19)
- <span id="page-7-11"></span>McKay, L., Bondelid, T., Dewald, T., Johnston, J., Moore, R., & Reah, A. (2012). NHD-Plus version 2: User guide. Retrieved from [http://www.horizon-systems.com/NHDPlus/](http://www.horizon-systems.com/NHDPlus/NHDPlusV2_home.php) [NHDPlusV2\\_home.php](http://www.horizon-systems.com/NHDPlus/NHDPlusV2_home.php)
- <span id="page-7-8"></span>McManus, M. G., D'Amico, E., Smith, E. M., Polinsky, R., Ackerman, J., & Tyler, K. (2020). Variation in stream network relationships and geospatial predictions of watershed conductivity. Freshwater Science, 39(4), 704–721. doi[:10.1086/710340](https://doi.org/10.1086/710340)
- <span id="page-7-12"></span>Nagel, D., Peterson, E. E., Isaak, D. J., Ver Hoef, J. M., & Horan, D. (2015). National stream internet protocol and user guide. US Forest Service, Rocky Mountain Research Station Air, Water, and Aquatic Environments Program. Retrieved from [https://research.fs.usda.gov/](https://research.fs.usda.gov/sites/default/files/2023-03/rmrs-nationalstreaminternetprotocolanduserguide.pdf) [sites/default/files/2023-03/rmrs-nationalstreaminternetprotocolanduserguide.pdf](https://research.fs.usda.gov/sites/default/files/2023-03/rmrs-nationalstreaminternetprotocolanduserguide.pdf)
- <span id="page-7-0"></span>Nowosad, J. (2023, June 4). Upcoming Changes to Popular R Packages for Spatial Data: What You Need to Do. Retrieved from <https://geocompx.org//post/2023/rgdal-retirement>
- <span id="page-7-15"></span>Nychka, D., Furrer, R., Paige, J., & Sain, S. (2021). fields: Tools for spatial data. Boulder, CO, USA: University Corporation for Atmospheric Research. doi[:10.32614/CRAN.package.fields](https://doi.org/10.32614/CRAN.package.fields)
- <span id="page-7-14"></span>Pebesma, E. (2004). Multivariable geostatistics in S: The gstat package. Computers  $\&$ Geosciences, 30, 683–691. doi[:10.1016/j.cageo.2004.03.012](https://doi.org/10.1016/j.cageo.2004.03.012)
- <span id="page-7-1"></span>Pebesma, E. (2018). Simple Features for R: Standardized Support for Spatial Vector Data. The R Journal, 10(1), 439–446. doi[:10.32614/RJ-2018-009](https://doi.org/10.32614/RJ-2018-009)
- <span id="page-7-5"></span>Peterson, E. E., Dumelle, M., Pearse, A., Teleki, D., & Ver Hoef, J. M. (2024). SSNbler: Assemble SSN objects in R. Retrieved from <https://github.com/pet221/SSNbler>
- <span id="page-7-2"></span>Peterson, E. E., & Ver Hoef, J. M. (2010). A mixed-model moving-average approach to geostatistical modeling in stream networks. Ecology, 91(3), 644–651. doi[:10.1890/08-](https://doi.org/10.1890/08-1668.1) [1668.1](https://doi.org/10.1890/08-1668.1)
- <span id="page-7-3"></span>Peterson, E. E., & Ver Hoef, J. M. (2014). STARS: An ArcGIS toolset used to calculate the spatial information needed to fit spatial statistical models to stream network data. Journal of Statistical Software, 56, 1–17. doi[:10.18637/jss.v056.i02](https://doi.org/10.18637/jss.v056.i02)
- <span id="page-7-7"></span>Pinheiro, J., & Bates, D. (2006). Mixed-effects models in S and S-PLUS. Springer Science & Business Media: New York, NY.
- <span id="page-7-13"></span>Ribeiro Jr, P. J., Diggle, P., Christensen, O., Schlather, M., Bivand, R., & Ripley, B. (2022). geoR: Analysis of geostatistical data. doi[:10.32614/CRAN.package.geoR](https://doi.org/10.32614/CRAN.package.geoR)
- <span id="page-7-6"></span>Robinson, D., Hayes, A., & Couch, S. (2021). broom: Convert statistical objects into tidy tibbles. doi[:10.32614/CRAN.package.broom](https://doi.org/10.32614/CRAN.package.broom)
- <span id="page-7-9"></span>Rodríguez-Castillo, T., Estévez, E., González-Ferreras, A. M., & Barquín, J. (2019). Estimating ecosystem metabolism to entire river networks. Ecosystems, 22, 892–911. doi[:10.1007/s10021-018-0311-8](https://doi.org/10.1007/s10021-018-0311-8)
- <span id="page-7-10"></span>Rodríguez-González, P. M., García, C., Albuquerque, A., Monteiro-Henriques, T., Faria, C., Guimarães, J. B., Mendonça, D., et al. (2019). A spatial stream-network approach assists in managing the remnant genetic diversity of riparian forests. Scientific Reports,  $9(1)$ ,

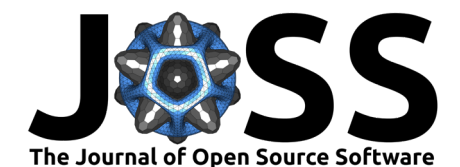

6741. doi[:10.1038/s41598-019-43132-7](https://doi.org/10.1038/s41598-019-43132-7)

- <span id="page-8-5"></span>Ruesch, A. S., Torgersen, C. E., Lawler, J. J., Olden, J. D., Peterson, E. E., Volk, C. J., & Lawrence, D. J. (2012). Projected climate-induced habitat loss for salmonids in the John Day River Network, Oregon, USA. Conservation Biology, 26(5), 873–882. doi[:10.1111/j.1523-1739.2012.01897.x](https://doi.org/10.1111/j.1523-1739.2012.01897.x)
- <span id="page-8-7"></span>Sainsbury-Dale, M., Zammit-Mangion, A., & Cressie, N. (2024). Modeling big, heterogeneous, non-gaussian spatial and spatio-temporal data using FRK. Journal of Statistical Software, 108, 1–39. doi[:10.18637/jss.v108.i10](https://doi.org/10.18637/jss.v108.i10)
- <span id="page-8-4"></span>Scown, M. W., McManus, M. G., Carson Jr, J. H., & Nietch, C. T. (2017). Improving predictive models of in-stream phosphorus concentration based on nationally-available spatial data coverages. Journal of the American Water Resources Association, 53(4), 944–960. doi[:10.1111/1752-1688.12543](https://doi.org/10.1111/1752-1688.12543)
- <span id="page-8-6"></span>Sharma, A., Dubey, V. K., Johnson, J. A., Rawal, Y. K., & Sivakumar, K. (2021). Dendritic prioritization through spatial stream network modeling informs targeted management of Himalayan riverscapes under brown trout invasion. Journal of Applied Ecology, 58(11), 2415–2426. doi[:10.1111/1365-2664.13997](https://doi.org/10.1111/1365-2664.13997)
- <span id="page-8-8"></span>Skoien, J. O., G. Bloschl, G. Laaha, E. Pebesma, J. Parajka, & A. Viglione. (2014). rtop: An R package for interpolation of data with a variable spatial support, with an example from river networks. Computers & Geosciences. doi[:10.1016/j.cageo.2014.02.009](https://doi.org/10.1016/j.cageo.2014.02.009)
- <span id="page-8-2"></span>Ver Hoef, J. M., Blagg, E., Dumelle, M., Dixon, P. M., Zimmerman, D. L., & Conn, P. B. (2024). Marginal inference for hierarchical generalized linear mixed models with patterned covariance matrices using the laplace approximation. *Environmetrics.* doi: $10.1002$ /env.2872
- <span id="page-8-1"></span>Ver Hoef, J. M., & Peterson, E. E. (2010). A moving average approach for spatial statistical models of stream networks. Journal of the American Statistical Association, 105(489), 6–18. doi[:10.1198/jasa.2009.ap08248](https://doi.org/10.1198/jasa.2009.ap08248)
- <span id="page-8-0"></span>Ver Hoef, J. M., Peterson, E. E., Clifford, D., & Shah, R. (2014). SSN: An R package for spatial statistical modeling on stream networks. Journal of Statistical Software, 56, 1–45. doi[:10.18637/jss.v056.i03](https://doi.org/10.18637/jss.v056.i03)
- <span id="page-8-10"></span>Wickham, H. (2016). ggplot2: Elegant graphics for data analysis. Springer-Verlag New York. doi[:10.1007/978-0-387-98141-3](https://doi.org/10.1007/978-0-387-98141-3)
- <span id="page-8-9"></span>Wickham, H., Averick, M., Bryan, J., Chang, W., McGowan, L. D., François, R., Grolemund, G., et al. (2019). Welcome to the Tidyverse. Journal of Open Source Software, 4(43), 1686. doi[:10.21105/joss.01686](https://doi.org/10.21105/joss.01686)
- <span id="page-8-3"></span>Zimmerman, D. L., & Ver Hoef, J. M. (2024). Spatial linear models for environmental data. CRC Press.